## Package 'BRISC'

August 19, 2019

Type Package

Title Fast Inference for Large Spatial Datasets using BRISC

Version 0.2.0

Maintainer Arkajyoti Saha <arkajyotisaha93@gmail.com>

Author Arkajyoti Saha [aut, cre], Abhirup Datta [aut], Jorge Nocedal [ctb], Naoaki Okazaki [ctb]

- Depends R (>= 3.3.0), RANN, parallel, stats, rdist, matrixStats, pbapply, graphics
- Description Fits Bootstrap with univariate spatial regression models using Bootstrap for Rapid Inference on Spatial Covariances (BRISC) for large datasets using Nearest Neighbor Gaussian Processes detailed in Saha and Datta (2018) <doi:10.1002/sta4.184>.

License GPL  $(>= 2)$ 

URL <https://github.com/ArkajyotiSaha/BRISC>

BugReports <https://github.com/ArkajyotiSaha/BRISC/issues>

Encoding UTF-8 NeedsCompilation yes

RoxygenNote 6.1.1

Repository CRAN

Date/Publication 2019-08-19 16:00:02 UTC

### R topics documented:

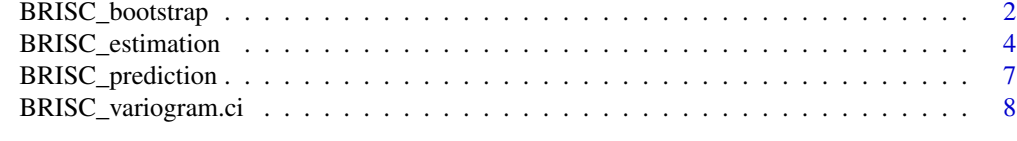

**Index** [11](#page-10-0)

#### Description

The function BRISC\_bootstrap performs bootstrap to provide confidence intervals for parameters of univariate spatial regression models using outputs of BRISC\_estimation. The details of the bootstrap method can be found in BRISC (Saha & Datta, 2018). The optimization is performed with C library of limited-memory BFGS libLBFGS: a library of Limited-memory Broyden-Fletcher-Goldfarb-Shanno (L-BFGS), http://www.chokkan.org/software/liblbfgs/ (Naoaki Okazaki). For user convenience the soure codes of the package libLBFGS are provided in the package. Some code blocks are borrowed from the R package: spNNGP: Spatial Regression Models for Large Datasets using Nearest Neighbor Gaussian Processes https://CRAN.R-project.org/package=spNNGP .

#### Usage

BRISC\_bootstrap(BRISC\_Out, n\_boot = 100, h = 1, n\_omp = 1, init = "Initial", verbose = TRUE, nugget\_status = 1)

#### Arguments

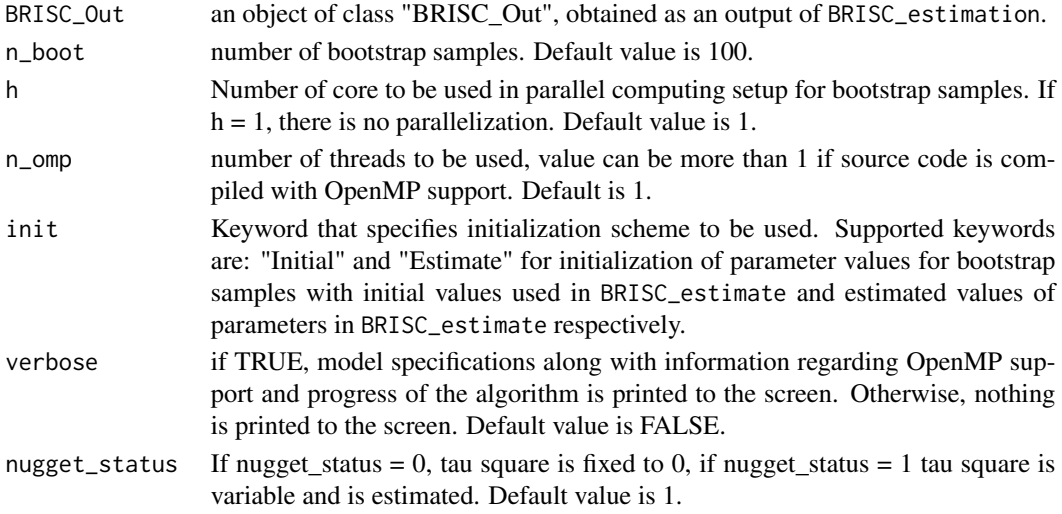

#### Value

A list comprising of the following:

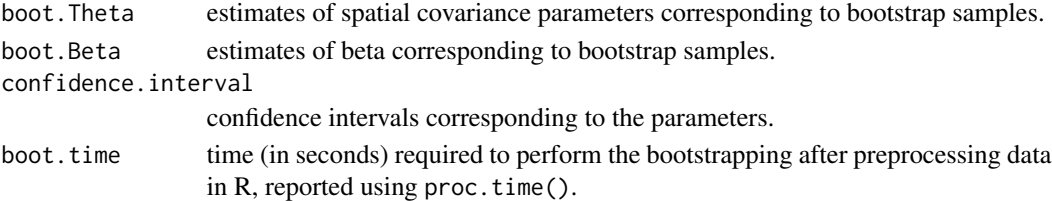

#### BRISC\_bootstrap 3

#### Author(s)

Arkajyoti Saha <arkajyotisaha93@gmail.com>, Abhirup Datta <abhidatta@jhu.edu>

#### References

Saha, A., & Datta, A. (2018). BRISC: bootstrap for rapid inference on spatial covariances. Stat, e184, DOI: 10.1002/sta4.184.

Okazaki N. libLBFGS: a library of Limited-memory Broyden-Fletcher-Goldfarb-Shanno (L-BFGS), http://www.chokkan.org/software/liblbfgs/ .

Andrew Finley, Abhirup Datta and Sudipto Banerjee (2017). spNNGP: Spatial Regression Models for Large Datasets using Nearest Neighbor Gaussian Processes. R package version 0.1.1. https://CRAN.R-project.org/package=spNNGP

#### Examples

```
rmvn <- function(n, mu = 0, V = matrix(1)){
  p <- length(mu)
  if(any(is.na(match(dim(V),p))))
    stop("Dimension not right!")
  D \leftarrow \text{chol}(V)t(matrix(rnorm(n*p), ncol=p)%*%D + rep(mu,rep(n,p)))
}
set.seed(1)
n <- 300
coords \le cbind(runif(n,0,1), runif(n,0,1))
beta \leq c(1,5)x <- cbind(rnorm(n), rnorm(n))
sigma.sq = 1phi = 5tau.sq = 0.1B <- as.matrix(beta)
D <- as.matrix(dist(coords))
R <- exp(-phi*D)
w <- rmvn(1, rep(0,n), sigma.sq*R)
y \le - rnorm(n, x\ \#B + w, sqrt(tau.sq))
estimation_result <- BRISC_estimation(coords, x, y)
bootstrap_result <- BRISC_bootstrap(estimation_result, n_boot = 10)
```
<span id="page-3-0"></span>

#### Description

The function BRISC\_estimation fits univariate spatial regression models for large spatial data using Vecchia's approximate likelihood (Vecchia, 1988). BRISC\_estimation uses the sparse Cholesky representation of Vecchia's likelihood developed in Datta et al., 2016. The Maximum Likelihood Estimates (MLE) of the parameters are used later for calculating the confidence interval via the BRISC\_bootstrap (BRISC, Saha & Datta, 2018). We recommend using BRISC\_estimation followed by BRISC\_bootstrap to obtain the cofidence intervals for the model parameters.

The optimization is performed with C library of limited-memory BFGS libLBFGS: a library of Limited-memory Broyden-Fletcher-Goldfarb-Shanno (L-BFGS), http://www.chokkan.org/software/liblbfgs/ (Naoaki Okazaki). For user convenience the soure codes of the package libLBFGS are provided in the package. The code for the coordinate ordering method, approximate Maximum Minimum Distance (Guinness, 2018) is available in https://github.com/joeguinness/gp\_reorder/tree/master/R and is adopted with minor modification. Some code blocks are borrowed from the R package: spN-NGP: Spatial Regression Models for Large Datasets using Nearest Neighbor Gaussian Processes https://CRAN.R-project.org/package=spNNGP .

#### Usage

BRISC\_estimation(coords, x, y, sigma.sq = 1, tau.sq =  $0.1$ , phi = 1,  $nu = 0.5$ , n.neighbors = 15, n\_omp = 1, order = "Sum\_coords", cov.model = "exponential", search.type = "tree", verbose = TRUE,  $eps = 2e-05$ , nugget\_status = 1)

#### Arguments

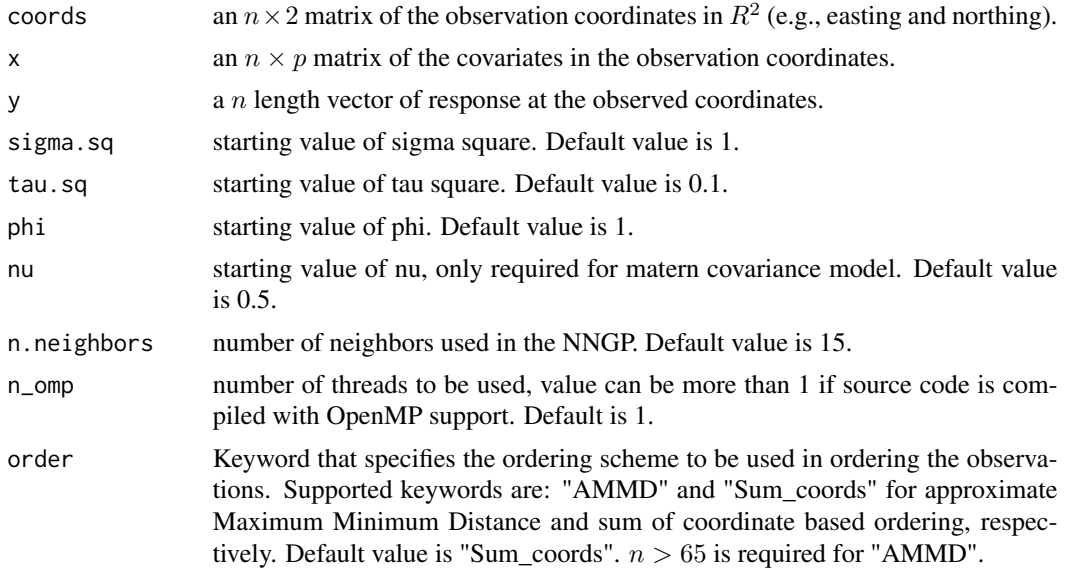

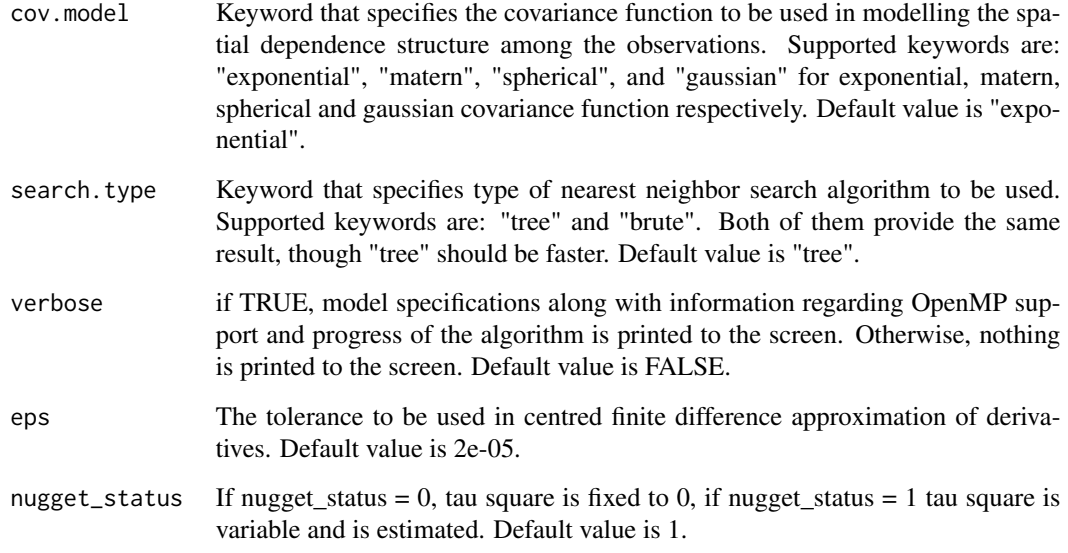

#### Value

An object of class BRISC\_Out, which is a list comprising:

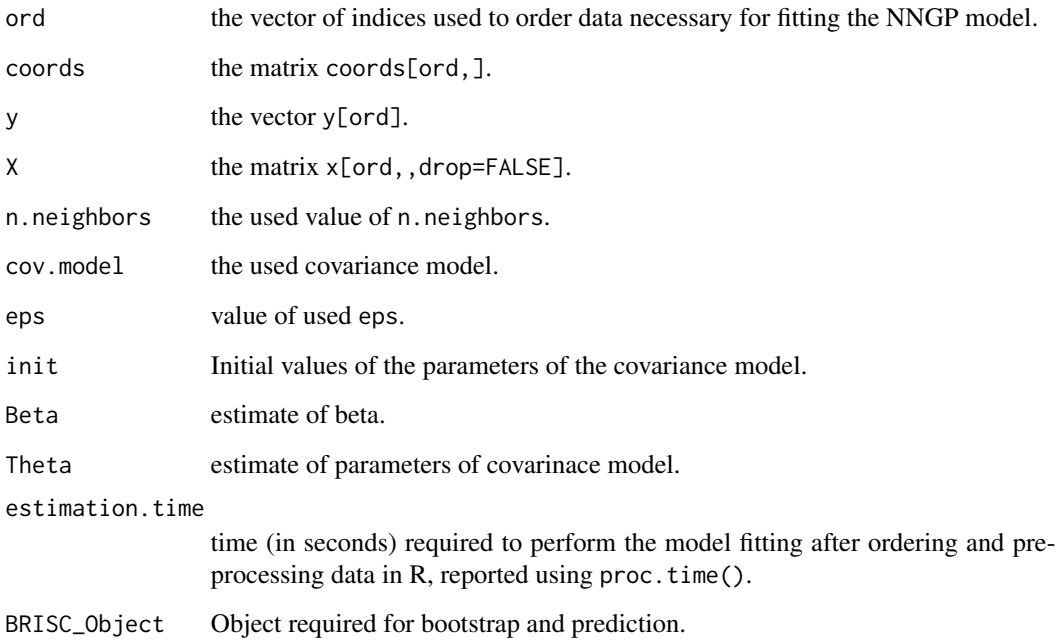

#### Author(s)

Arkajyoti Saha <arkajyotisaha93@gmail.com>, Abhirup Datta <abhidatta@jhu.edu>

#### References

.

Saha, A., & Datta, A. (2018). BRISC: bootstrap for rapid inference on spatial covariances. Stat, e184, DOI: 10.1002/sta4.184.

Datta, A., S. Banerjee, A.O. Finley, and A.E. Gelfand. (2016) Hierarchical Nearest-Neighbor Gaussian process models for large geostatistical datasets. Journal of the American Statistical Association, 111:800-812.

Guinness, J. (2018) Permutation and Grouping Methods for Sharpening Gaussian Process Approximations, Technometrics, DOI: 10.1080/00401706.2018.1437476, https://github.com/joeguinness/gp\_reorder/tree/master/R

Vecchia, A. V. (1988) Estimation and model identification for continuous spatial processes. Journal of the Royal Statistical Society. Series B (Methodological), 297-312.

Okazaki N. libLBFGS: a library of Limited-memory Broyden-Fletcher-Goldfarb-Shanno (L-BFGS), http://www.chokkan.org/software/liblbfgs/ .

Andrew Finley, Abhirup Datta and Sudipto Banerjee (2017). spNNGP: Spatial Regression Models for Large Datasets using Nearest Neighbor Gaussian Processes. R package version 0.1.1. https://CRAN.R-project.org/package=spNNGP

#### Examples

```
rmvn <- function(n, mu = 0, V = matrix(1)){
  p <- length(mu)
  if(any(is.na(match(dim(V),p))))
    stop("Dimension not right!")
  D \leftarrow \text{chol}(V)t(matrix(rnorm(n*p), ncol=p)%*%D + rep(mu,rep(n,p)))
}
set.seed(1)
n < -1000coords \le cbind(runif(n,0,1), runif(n,0,1))
beta \leq c(1,5)x <- cbind(rnorm(n), rnorm(n))
sigma.sq = 1phi = 5tau.sq = 0.1B <- as.matrix(beta)
D <- as.matrix(dist(coords))
R \leq -\exp(-\text{phi} \cdot \text{D})w \leq -rmvn(1, rep(0,n), signa.sq*R)y \le - rnorm(n, x\ \#B + w, sqrt(tau.sq))
estimation_result <- BRISC_estimation(coords, x, y)
estimation_result$Theta ## Gives estimation of covariance model parameters.
estimation_result$Beta ## Gives estimation of Beta
```
<span id="page-6-0"></span>BRISC\_prediction *Function for performing prediction with BRISC*

#### Description

The function BRISC\_prediction performs fast prediction on a set of new locations with univariate spatial regression models using Nearest Neighbor Gaussian Processes (NNGP) (Datta et al., 2016). BRISC\_prediction uses the parameter estimates from BRISC\_estimation for the prediction. Some code blocks are borrowed from the R package: spNNGP: Spatial Regression Models for Large Datasets using Nearest Neighbor Gaussian Processes https://CRAN.R-project.org/package=spNNGP .

#### Usage

```
BRISC_prediction(BRISC_Out, X.0, coords.0, n_omp = 1, verbose = TRUE)
```
#### Arguments

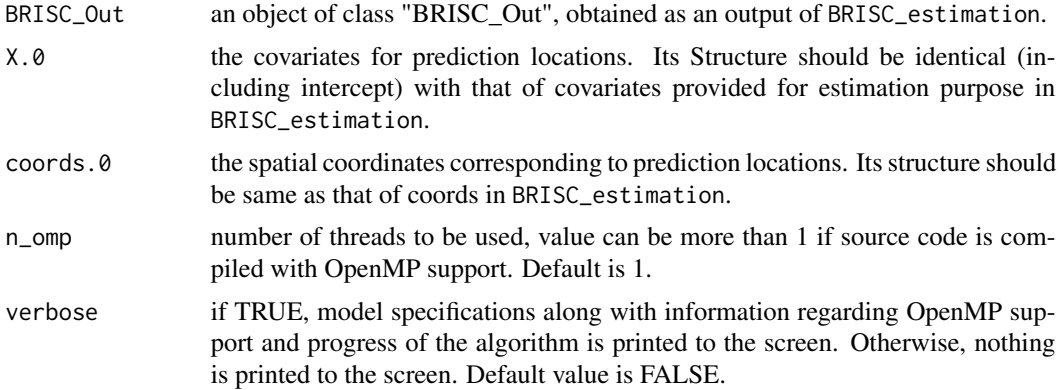

#### Value

A list comprising of the following:

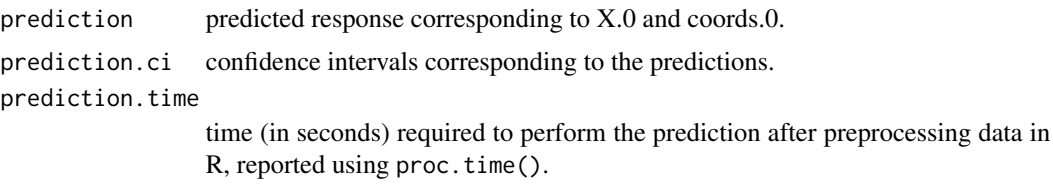

#### Author(s)

Arkajyoti Saha <arkajyotisaha93@gmail.com>, Abhirup Datta <abhidatta@jhu.edu>

#### <span id="page-7-0"></span>References

Datta, A., S. Banerjee, A.O. Finley, and A.E. Gelfand. (2016) Hierarchical Nearest-Neighbor Gaussian process models for large geostatistical datasets. Journal of the American Statistical Association, 111:800-812.

Andrew Finley, Abhirup Datta and Sudipto Banerjee (2017). spNNGP: Spatial Regression Models for Large Datasets using Nearest Neighbor Gaussian Processes. R package version 0.1.1. https://CRAN.R-project.org/package=spNNGP

#### Examples

```
rmvn <- function(n, mu = 0, V = matrix(1)){
  p <- length(mu)
  if(any(is.na(match(dim(V),p))))
    stop("Dimension not right!")
  D \leftarrow \text{chol}(V)t(matrix(rnorm(n*p), ncol=p)%*%D + rep(mu,rep(n,p)))
}
set.seed(1)
n <- 500
coords \le cbind(runif(n,0,1), runif(n,0,1))
beta \leq c(1,5)x \leftarrow \text{cbind}(rnorm(n), rnorm(n))sigma.sq = 1
phi = 5tau.sq = 0.1B <- as.matrix(beta)
D <- as.matrix(dist(coords))
R \leftarrow \exp(-\pi h i \cdot D)w <- rmvn(1, rep(0,n), sigma.sq*R)
y <- rnorm(n, x%*%B + w, sqrt(tau.sq))
estimation_result <- BRISC_estimation(coords[1:400,], x[1:400,], y[1:400])
prediction_result <- BRISC_prediction(estimation_result, x[401:500,], coords[401:500,])
```
BRISC\_variogram.ci *Function for plotting estimated Variogram and confidence region*

#### Description

The function BRISC\_variogram.ci plots estimated Variogram and associated confience region. BRISC\_variogram.ci uses the parameter estimates from BRISC\_estimation and associated confidence interval from BRISC\_bootstrap.

#### Usage

```
BRISC_variogram.ci(BRISC_Out, confidence_est, plot.variogram = FALSE)
```
#### Arguments

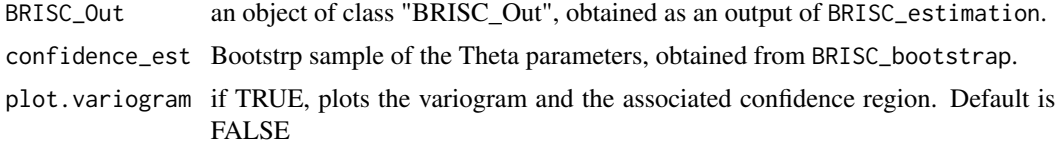

#### Value

A list comprising of the following:

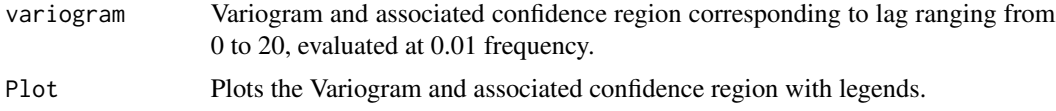

#### Author(s)

Arkajyoti Saha <arkajyotisaha93@gmail.com>, Abhirup Datta <abhidatta@jhu.edu>

#### Examples

```
rmvn <- function(n, mu = 0, V = matrix(1)){
  p <- length(mu)
 if(any(is.na(match(dim(V),p))))
    stop("Dimension not right!")
  D \leftarrow \text{chol}(V)t(matrix(rnorm(n*p), ncol=p)%*%D + rep(mu,rep(n,p)))
}
set.seed(1)
n <- 300
coords \le cbind(runif(n,0,1), runif(n,0,1))
beta \leq c(1,5)x \leftarrow \text{cbind}(rnorm(n), rnorm(n))sigma.sq = 1phi = 5tau.sq = 0.1B <- as.matrix(beta)
D <- as.matrix(dist(coords))
R <- exp(-phi*D)
w \leq -rmvn(1, rep(\emptyset, n), signa.sq*R)
```

```
y <- rnorm(n, x%*%B + w, sqrt(tau.sq))
estimation_result <- BRISC_estimation(coords, x, y)
bootstrap_result <- BRISC_bootstrap(estimation_result, n_boot = 10)
varg <- BRISC_variogram.ci(estimation_result, bootstrap_result$boot.Theta, plot.variogram = TRUE)
```
# <span id="page-10-0"></span>Index

∗Topic model BRISC\_bootstrap, [2](#page-1-0) BRISC\_estimation, [4](#page-3-0) BRISC\_prediction, [7](#page-6-0) BRISC\_variogram.ci, [8](#page-7-0)

BRISC\_bootstrap, [2](#page-1-0) BRISC\_estimation, [4](#page-3-0) BRISC\_prediction, [7](#page-6-0) BRISC\_variogram.ci, [8](#page-7-0)